# Instituto Nacional de la **INAP** | Instituto Nacional de la

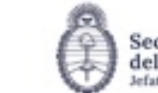

Secretaria de Transformación del Estado y Función Pública

# **SISTEMA NACIONAL DE CAPACITACION DISEÑO DE LA ACTIVIDAD**

## **Nombre**

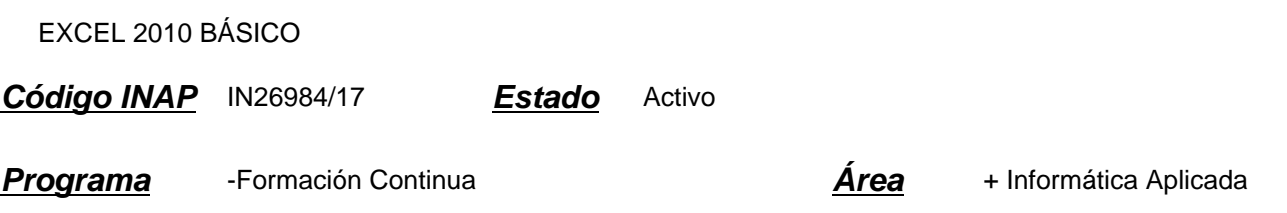

## **Fundamentación**

El INAP se propone que los agentes de los diversos organismos de la Administración Pública utilicen eficaz e inteligentemente las herramientas de planillas de cálculo numérico, y desarrollen la capacidad de realizar planillas de diferentes características, dependiendo de las necesidades específicas inherentes a las tareas del agente dentro del organismo. Excel 2010 ofrece aspectos distintivos: es una herramienta para el cálculo estructurado de datos y es una herramienta que despierta las posibilidades de su aplicación a diferentes ámbitos. Las tecnologías de la información han desarrollado paquetes informáticos que incluyen herramientas de cálculo que se han hecho presentes en el mundo del trabajo y de la educación de una manera transversal. Su acertada gestión y uso incide cada vez más en el trabajo diario, por lo tanto es de suma importancia la adquisición de los conocimientos por parte de los agentes, hecho que les facilitará:

- Inclusión de cómodas automatizaciones en su trabajo
- Conciencia en la importancia del cuidado de los datos
- Actualización consciente en los contenidos tecnológicos que se incorporan a nuestro quehacer cotidiano
- Adquisición de pericia en el manejo de futuras herramientas

# **Contribución esperada**

- Obtener mejoras en el desempeño del personal de la administración pública en cuanto a la elaboración y utilización de planillas de cálculo.

- Que los participantes logren: ampliar los conocimientos en cuanto al uso de los recursos de que dispone Excel 2010; incorporar nuevas destrezas y fortalecer sus habilidades en el uso de las planillas de cálculo.

# **Perfil del participante**

Este curso está destinado a los agentes y funcionarios pertenecientes a organismos de la Administración Pública que por sus funciones utilizan planillas de cálculo como un instrumento que facilite su tarea.

#### **Objetivos**

Que el participante logre identificar y utilizar las herramientas de Excel 2010 para aplicarlas correctamente en la creación de planillas de cálculo de acuerdo a las necesidades de sus tareas.

# **Contenido**

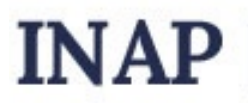

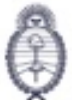

Secretaria de Transformación del Estado y Función Pública

Unidad 1: Entorno y libros de Excel

- 1.1. Introducción
- 1.2. Interfaz gráfica
- 1.3. Trabajo con documentos
- 1.4. Propiedades de un documento

Unidad 2: Edición e inserción

- 2.1. Edición básica de un documento
- 2.2. Edición de filas y columnas en una hoja de cálculo
- 2.3. Edición de las hojas
- 2.4. Inserciones sobre una planilla de cálculo
- Unidad 3: Formatos
- 3.1. Formato de celda
- 3.2. Formato de fila
- 3.3. Formato de columna
- 3.4. Formato de hoja
- 3.5. Autoformato
- 3.6. Formatos rápido

Unidad 4: Fórmulas

- 4.1. Valores constantes
- 4.2. Elementos de una fórmula
- 4.3. Las fórmulas
- Unidad 5: Funciones
- 5.1. Uso de funciones
- 5.2. Funciones anidadas
- Unidad 6: Ortografía e impresión
- 6.1. Idiomas y ortografía
- 6.2. Diseño de página
- 6.3. Configurar vistas del documento
- 6.4. Imprimir

Unidad 7: Gráficos básicos

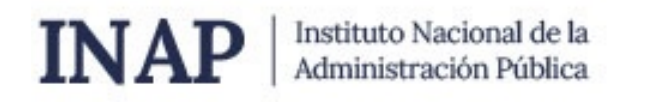

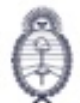

Secretaria de Transformación del Estado y Función Pública

- 7.1. Cómo crear un gráfico básico
- 7.2. Video tutorial secuenciado

# **Estrategias metodológicas y recursos didácticos**

Como actividad introductoria los participantes realizarán el recorrido del itinerario de las unidades, mediante la lectura del material y la reproducción de videos didácticos.

Como actividad de desarrollo los participantes cuentan con prácticas y ejercicios correspondientes a cada tema.

#### **Descripción de la modalidad**

VIRTUAL. ACTIVIDAD AUTOGESTIONADA

## **Bibliografía**

MICROSOFT

## **Evaluación de los aprendizajes**

Para la evaluación de proceso, los participantes deberán completar los cuestionarios correspondientes a cada unidad.

Para la evaluación de producto el participante que haya aprobado el 80% de los cuestionarios estará en condiciones de aprobar la actividad.

#### **Instrumentos para la evaluación**

- Cuestionarios en línea.

#### **Requisitos de Asistencia y aprobación**

Los participantes deberán realizar correctamente el 80% de los cuestionarios en línea.

#### **Duración (Hs.)**

10

#### **Detalle sobre la duración**

la actividad se desarrolla en el transcurso de 2 semanas

#### **Lugar**

http://campusinap.argentina.gob.ar/

#### **Perfil Instructor**

ACTIVIDAD AUTOGESTIONADA SIN TUTORIA

# **Origen de la demanda**

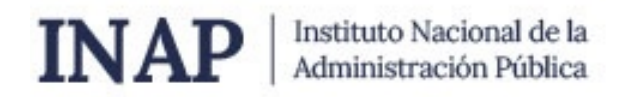

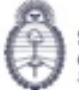

Secretaría de Transformación<br>del Estado y Función Pública<br>Jefatura de Gabinete de Ministros

Actividad organizada por INAP para los agentes de la Administración Pública Nacional, Provincial y Municipal.

# **Prestadores Docentes**

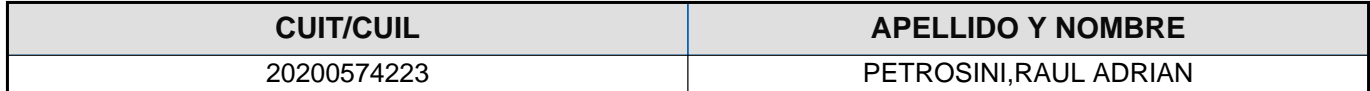